# Neuroimage Processing

Instructor: Moo K. Chung mkchung@wisc.edu

#### Lecture 10-11.

Deformation-based morphometry (DBM)

Tensor-based morphometry (TBM)

November 13, 2009

# Image Registration

- Process of transforming one image to another.
- Transformation types: linear (rigidbody), affine (non rigid-body), nonlinear.
- Type of data obtained: 3D vector fields (displacement, deformation).

## **Affine Transformation matrix for (rigid, non rigid)**

- *R*: 3 x 3 matrix of rotation, scaling and shear
- *p'=Rp+c, where*

$$
p' = \begin{pmatrix} x' \\ y' \\ z' \end{pmatrix}, p = \begin{pmatrix} x \\ y \\ z \end{pmatrix}, c = \begin{pmatrix} c_x \\ c_y \\ c_z \end{pmatrix}
$$

# Linear transform

- T is a linear transform if  $T(ap+ bq) = aT(p)+bT(q)$  for all numbers a, b.
- Checking if the affine transform is linear. Let *T(p)=Rp+c*.

**Note** 

*T(ap+bq)=R(ap+bq)+c=aT(p)+bT(q)+c(1-a-b)*.

This shows the affine transform is nonlinear.

## Rigid-body:

• Rotation and Translation only

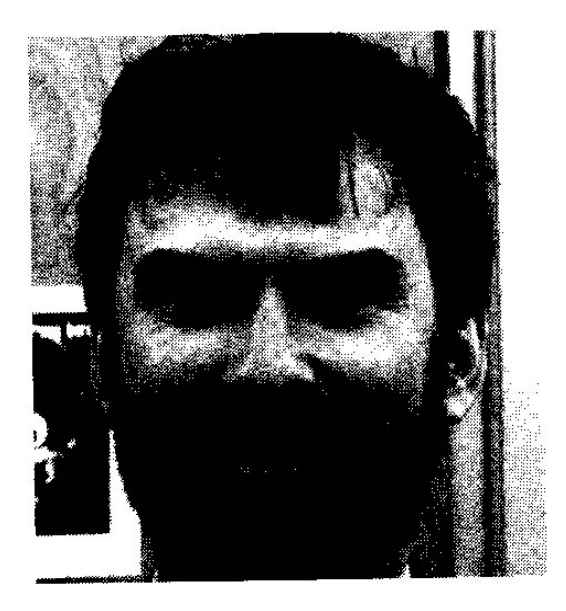

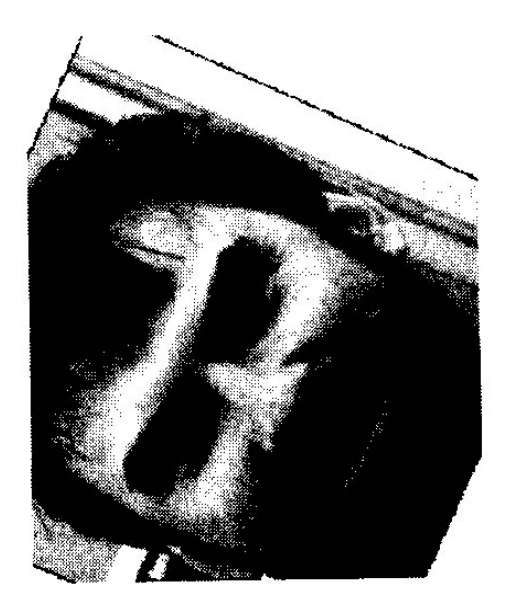

Original Image **Shape doesn't change** 

A. Chowdhury, University of Georgia

### Scaling, Translation, Rotation, Reflection, **Shear** Non rigid-body

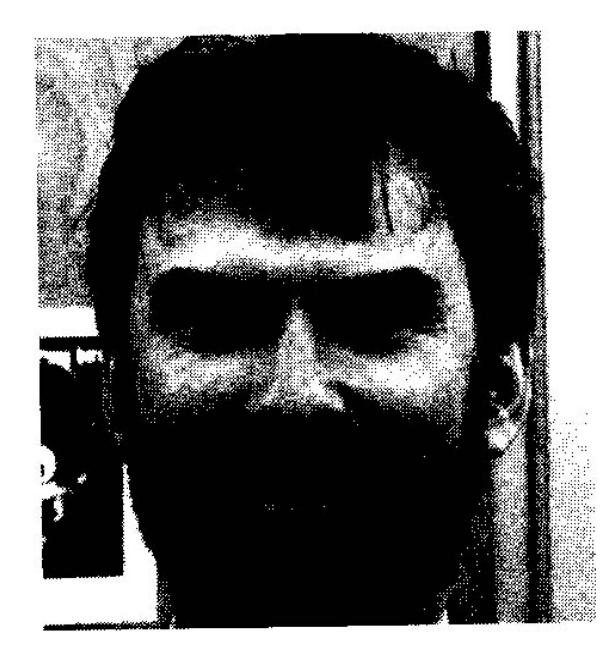

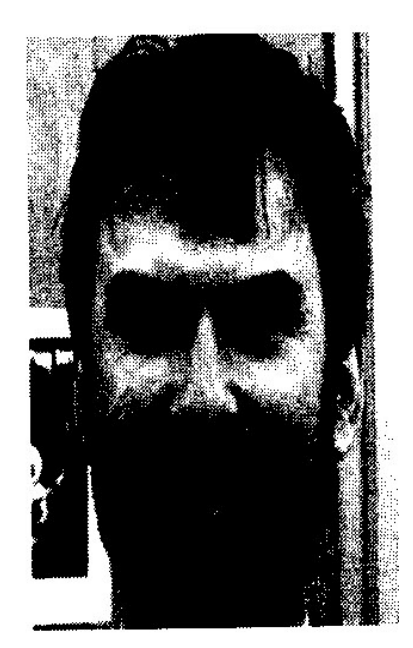

Original Image Non rigid-body

# Nonlinear transform

• Anatomical variability is encoded in the nonlinear transform.

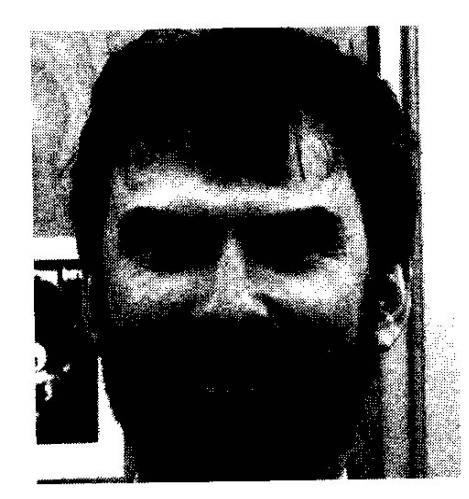

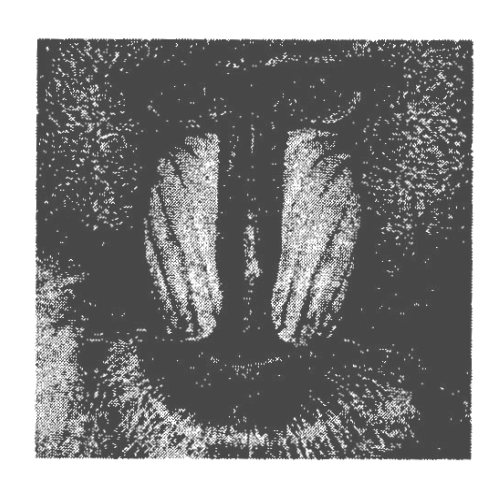

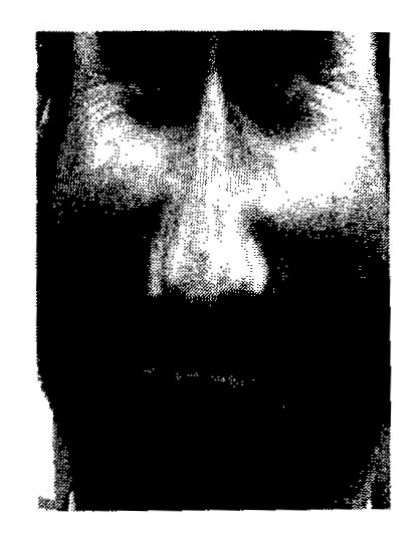

Original image Target Image Result of warping

# Talairach Template

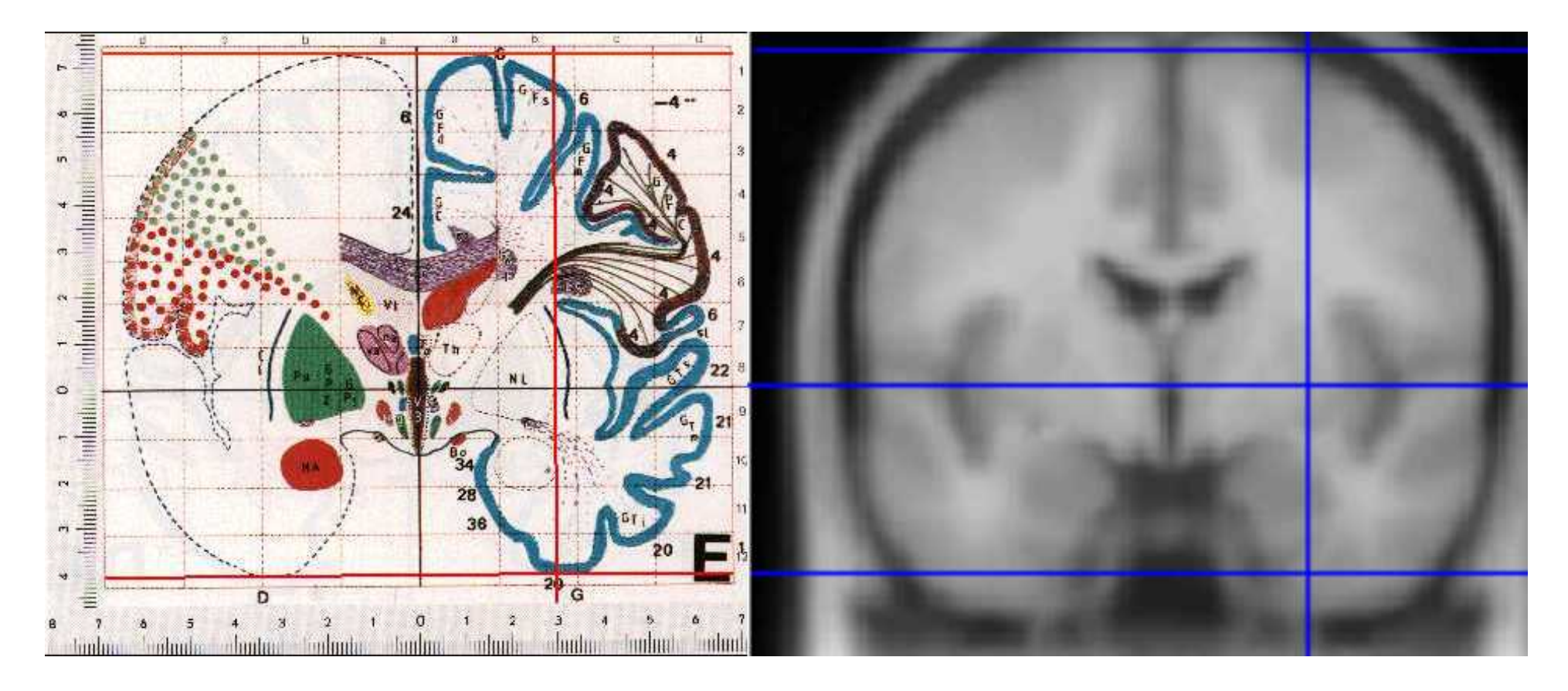

Talairach coordinate system has been widely used to describe the location of brain structures.

http://www.talairach.org/

## Piecewise Affine Transform to Talairach

- The standard Talairach normalization approach
- It uses a different matrix transformation for each of the 12 pieces of the Talairach Grid
- This is a really old technique based on a single old subject.
- It provides an easy reference for comparing different study results.
- Other than for comparing results against literature, the Talairach approach is outdated.

# Talairach Definition

- Interhemispheric plane (3+ landmarks)  $\Rightarrow$  2 rotations and 1 translation
- Anterior and posterior commissure (AC, PC)  $\Rightarrow$  3rd rotation, 2 translations
- Scale to anterior, posterior, left, right, inferior, superior landmarks (7 parameters)
- Each cerebral hemispheres divided into *six associated blocks* (interhemispheric plane, AC-PC axial plane, 2 coronal planes through AC and PC.

# NIfTI image format

http://nifti.nimh.nih.gov**/**

NIH initiated effort for standardizing brain imaging file format. It supersedes the analyze and MNI file format.

MATLAB codes for reading/writing http://www.rotman-baycrest.on.ca/~jimmy/NIFTI/

Siemens DICOM sort and conversion to NIfTI format http://www.mathworks.com/matlabcentral/fileexchange/ 22508

# MATLAB Demonstration

### Affine vs. Nonlinear

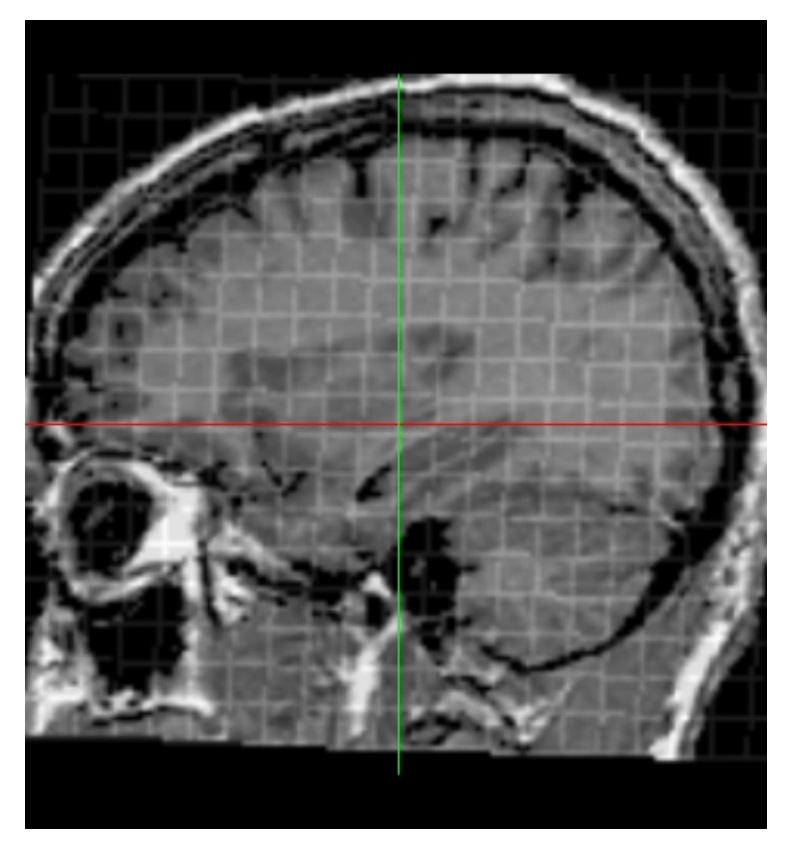

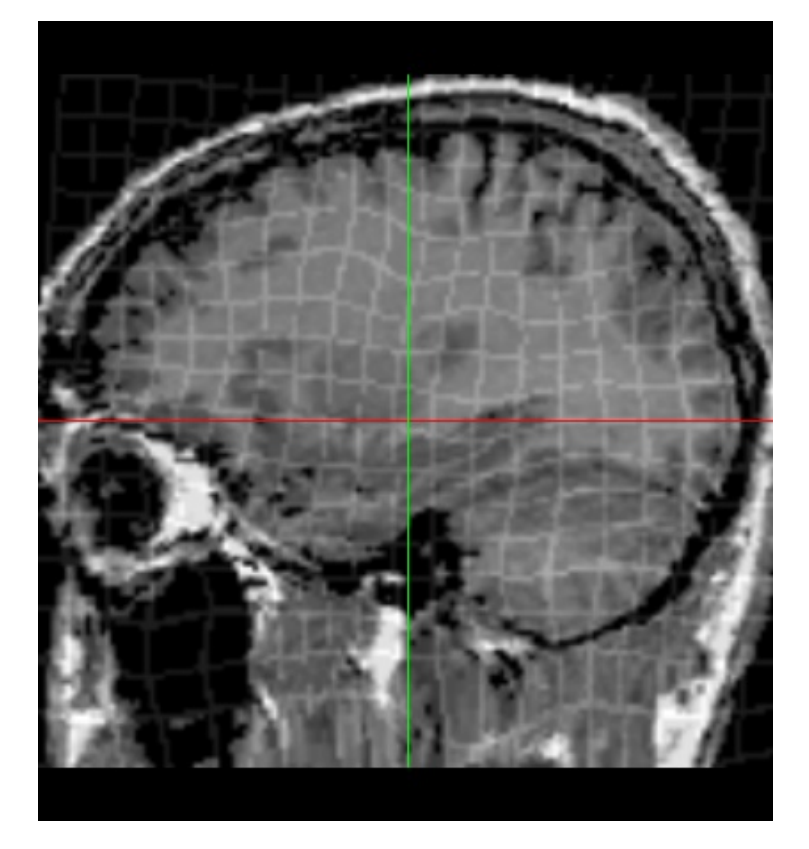

#### Affine  $-12$  parameters Non-Rigid  $\sim$  2000 parameters

Lawrence H. Staib Yale University

## Nonlinear registration tools

A*utomated image registration* (AIR) package (http://bishopw.loni.ucla.edu/AIR5/index.html) uses polynomial basis.

SPM package uses cosine basis.

Advanced Normalization Tools (ANTs) http://picsl.upenn.edu/ANTS/

### Deformation field obtained from AIR

• The deformation field d is a transformation from a subject image to a target image:

$$
\begin{aligned} d: (x,y,z) &\rightarrow (x',y',z') \\ (x',y',z') & = d(x,y,z) \end{aligned}
$$

• Example: AIR 3rd degree warping

 $x' = -1.24 - 0.47x - 1.02 \times 10^{-2} y + 0.99z + 1.25 \times 10^{-5} x^2 - 2.66 \times 10^{-5} xy + 4.04 \times 10^{-5} y^2 + 2.35 \times 10^{-6} xz$  $5.39 \times 10^{-5}$  yz +  $5.39 \times 10^{-5}$  z<sup>2</sup> +  $3.60 \times 10^{-8}$  x<sup>3</sup> +  $1.04 \times 10^{-7}$  x<sup>2</sup> y –  $9.3 \times 10^{-10}$  xy<sup>2</sup> +  $1.17 \times 10^{-7}$  y<sup>3</sup>  $-2.2 \times 10^{-8} x^2 z + 1.24 \times 10^{-7} xyz - 6.82 \times 10^{-7} y^2 z - 1.24 \times 10^{-7} x z^2 - 1.69 \times 10^{-8} y z^2 - 2.76 \times 10^{-7} z^3$ .

# Deformation based Morphometry (DBM)

• It uses deformation fields obtained by nonlinear registration of brain images.

# Read M.K.Chung.Book… Chapter 7 upto section 7.2

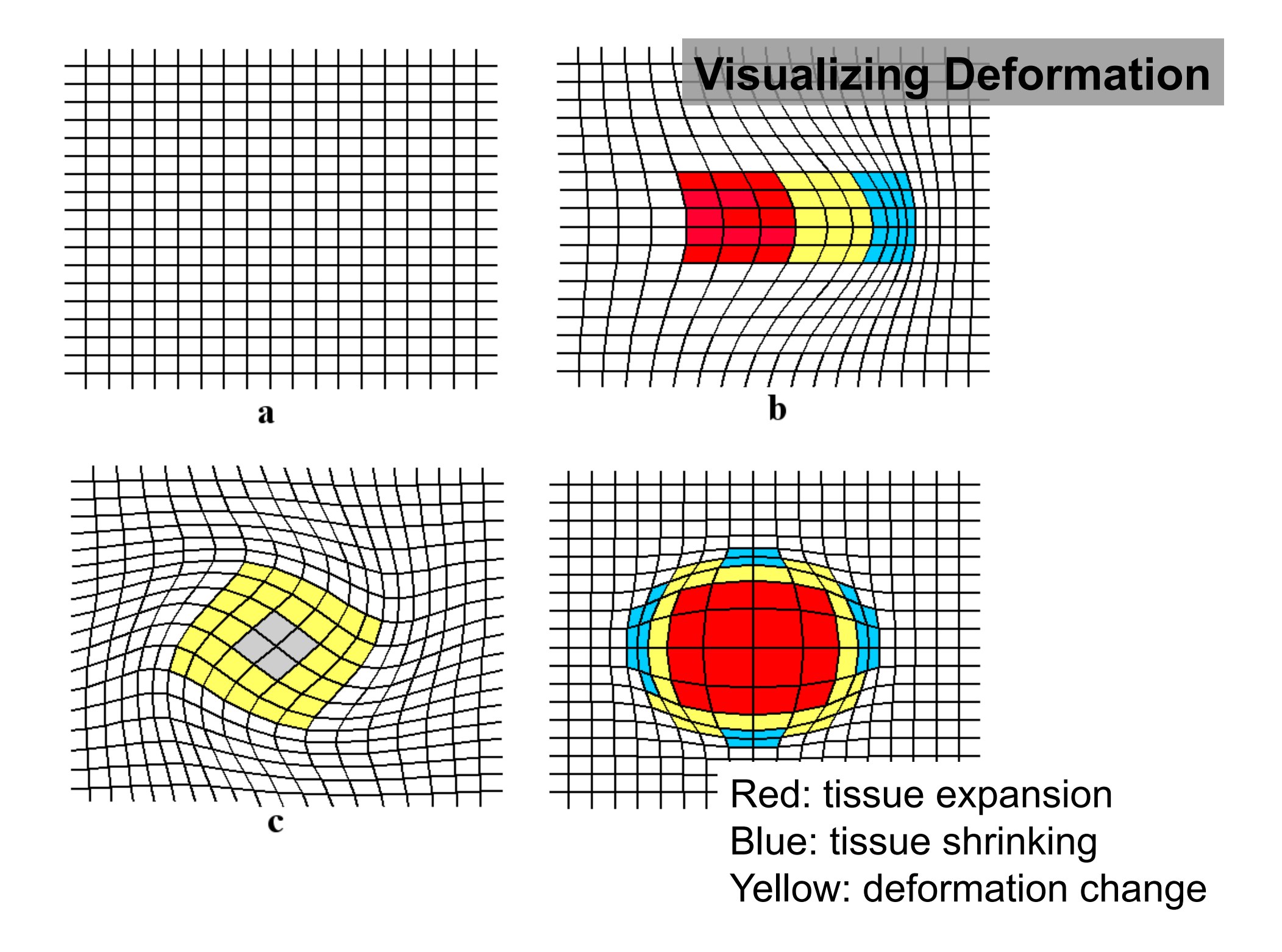

**Deformation** field visualization

> SPM result

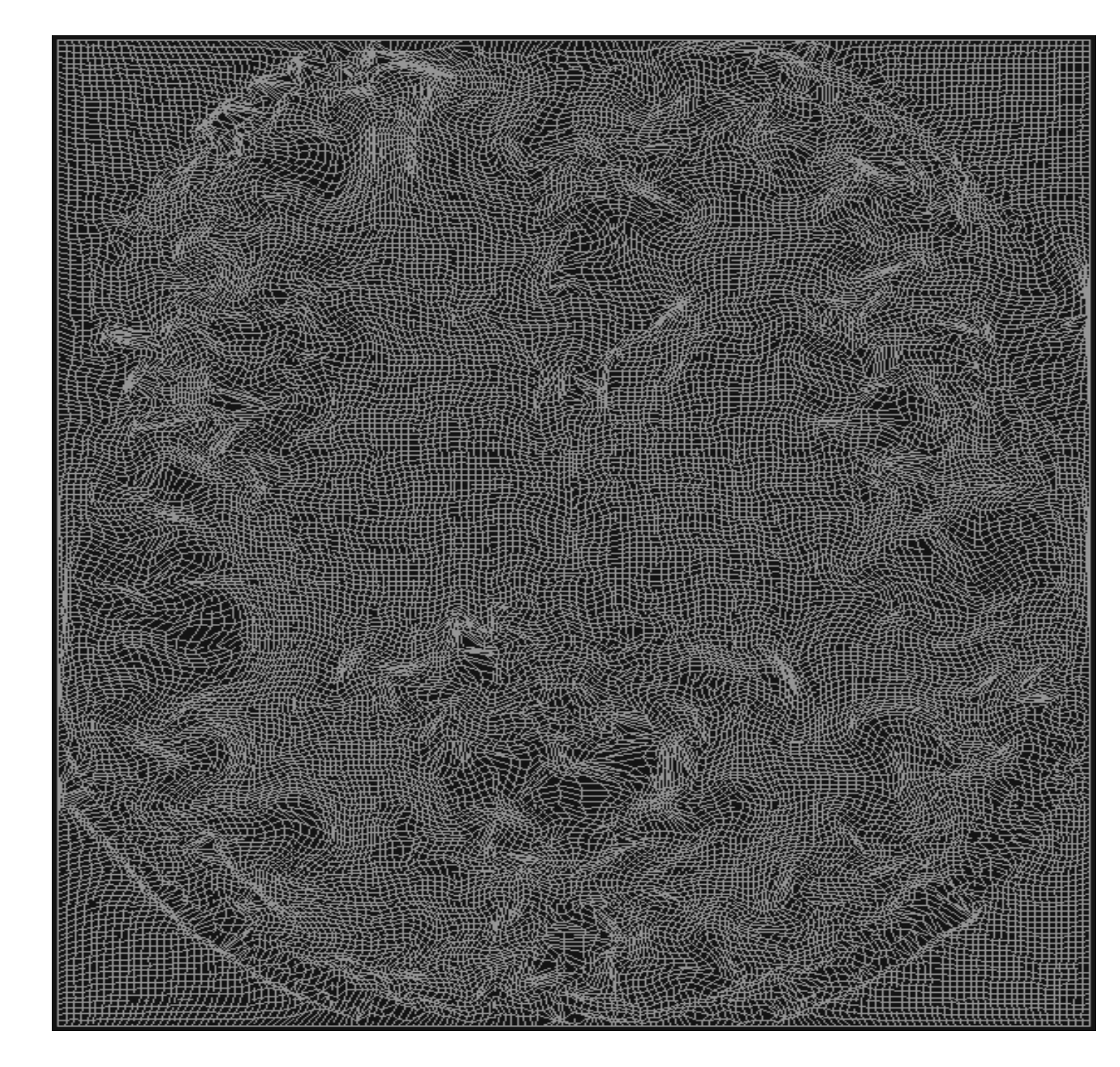

#### **Displacement vector fields**

•The vector difference between the final position and the original position.

target initial voxel position<br> $(x',y',z')-(x,y,z)$ 

$$
U(x, y, z) = d(x, y, z) - (x, y, z)
$$
  
displacement deformation

•Relation between displacement and deformation

$$
d(x,y,z) = (x,y,z) + U(x,y,z)
$$

### **Displacement vector**

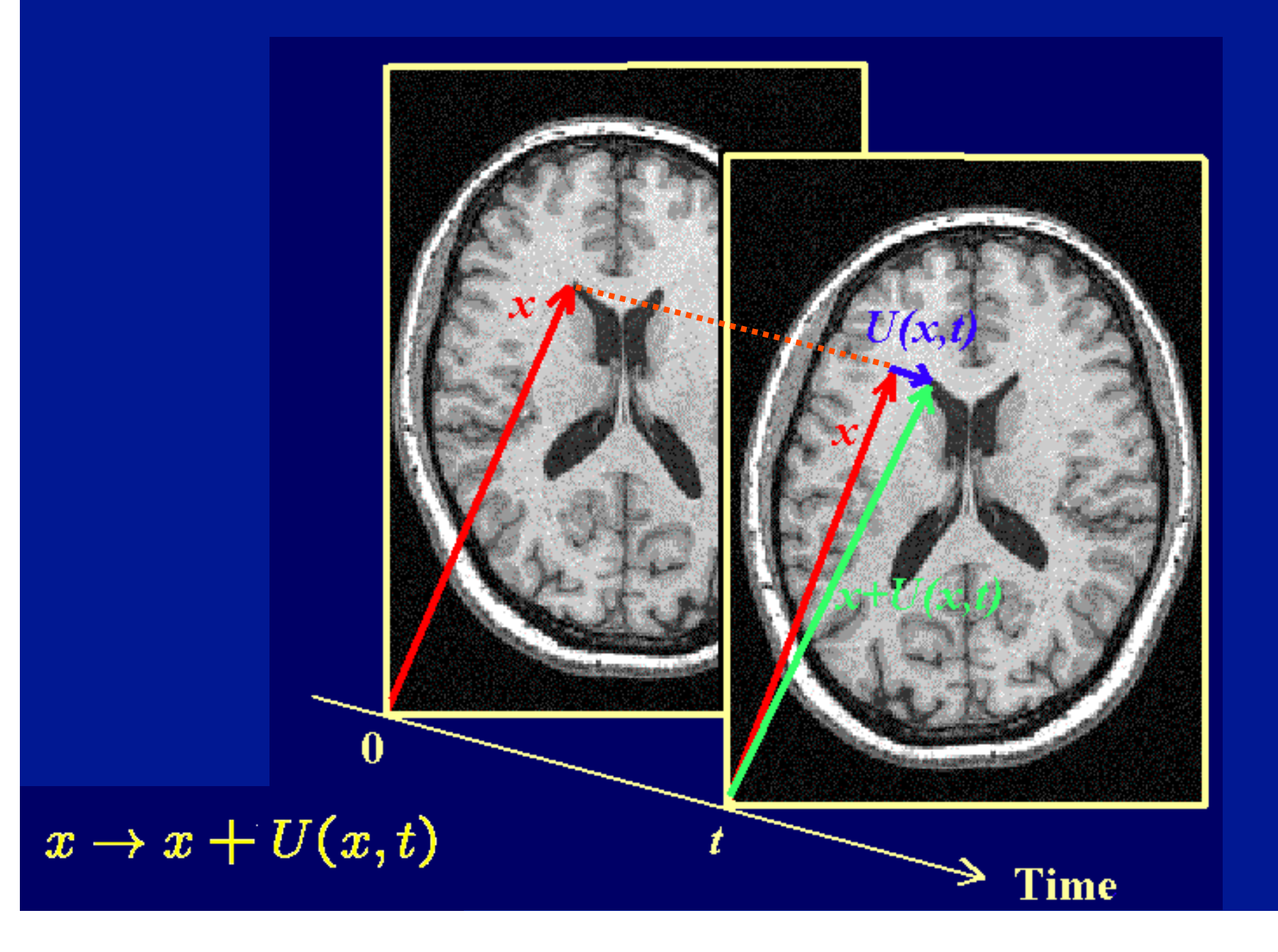

#### Visualizing Displacement Vector Field

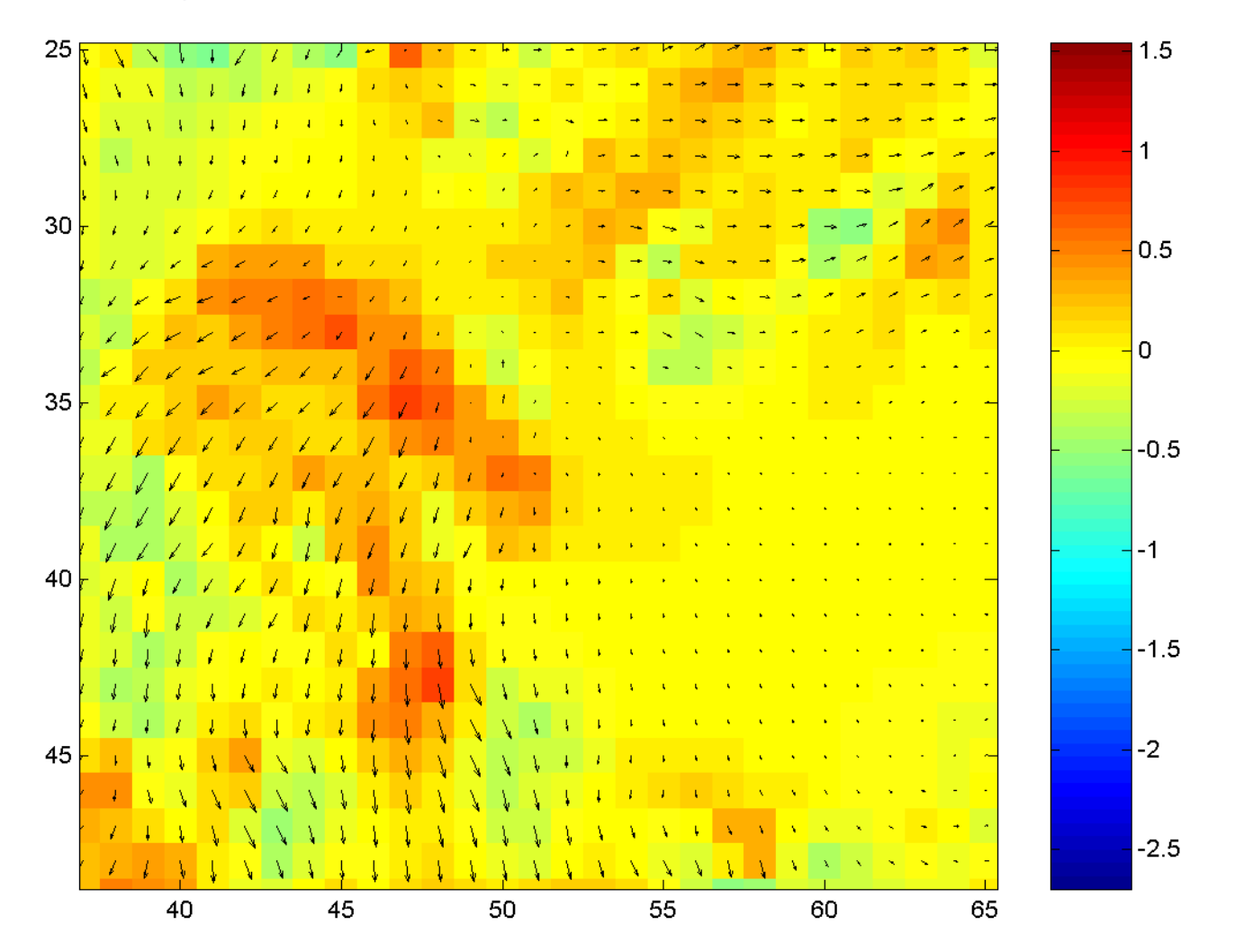

Displacement is easier to model statistically than deformation

#### A Unified Statistical Approach to Deformation-Based Morphometry

M. K. Chung,\* K. J. Worsley,\* † T. Paus,† C. Cherif,‡ D. L. Collins,† J. N. Giedd,§ J. L. Rapoport, § and A. C. Evans†

\*Department of Mathematics and Statistics and †Montreal Neurological Institute, McGill University, Montréal, Québec, Canada; ‡Département de Mathématiques, École Polytechnique Fédérale de Lausanne, Switzerland; and §Child Psychiatry Branch, National Institute of Mental Health, NIH, Bethesda, Maryland 20892

Received August 14, 2000

28 normal subjects, 1.5T MRI, 2 scans per subjects

First scan: 11.5±3.1 year, second scan: 17.8 ±3.2 year

*Problem: localize the regions of anatomical change over time*

Modeling on the rate of displacement change **Why?** Easier than modeling on deformation itself.

$$
\frac{\partial U}{\partial t}(x,t) = \mu_0(x) + \Sigma^{1/2}(x)\epsilon(x)
$$

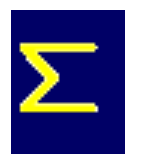

: Covariance matrix

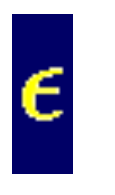

: Gaussian random vector field

 $H_0: \mu_0 = 0$  vs.  $H_1: \mu_1 \neq 0$ 

### **Estimating the rate of change**

- For subject *j*, displacement is given by  $U^{\jmath}$
- Finite difference estimation:

 $\partial U^{\jmath}$  $II<sup>j</sup>$  $\partial t$ age difference

### **Hotelling's T-square statistic**

•Rate of displacement  $V^{j}$ 

•Sample mean

$$
\overline{V} = \sum_{j=1}^{n} V^{j}
$$

•Sample covariance

$$
\hat{\Sigma} = \frac{1}{n-1} \sum_{j=1}^{n} (V^j - \overline{V})(V^j - \overline{V})^T
$$

•Hotelling's T-square € (related to Mahalanobis distance)  $H = V$  $T \hat{\Sigma}^{-1} \overline{V} \approx c F_{3,n-3}$ 

### **Hotelling's T-square for two sample test**

Group index *j*, subject index *i*

$$
V_{ij} = \mu_j + \Sigma^{1/2} e_{ij}
$$

$$
H_0: \mu_1 = \mu_2 \text{ vs. } H_1: \mu_1 \neq \mu_2
$$

#### n and m samples each

-Sample means: 
$$
V_1
$$
,  $V_2$ 

•Sample covariance: pool the variance across groups

$$
\hat{\Sigma} = \frac{1}{n+m-2} \left[ \sum_{i=1}^{n} (V_{i1} - \overline{V_1})(V_{i1} - \overline{V_1})^T + \sum_{i=1}^{m} (V_{i2} - \overline{V_2})(V_{i2} - \overline{V_2})^T \right]
$$

•Hotelling's T-square statistic for two samples

$$
H = \left(\overline{V}_2 - \overline{V}_1\right)^T \hat{\Sigma}^{-1} \left(\overline{V}_2 - \overline{V}_1\right) \approx c F_{3, n+m-4}
$$

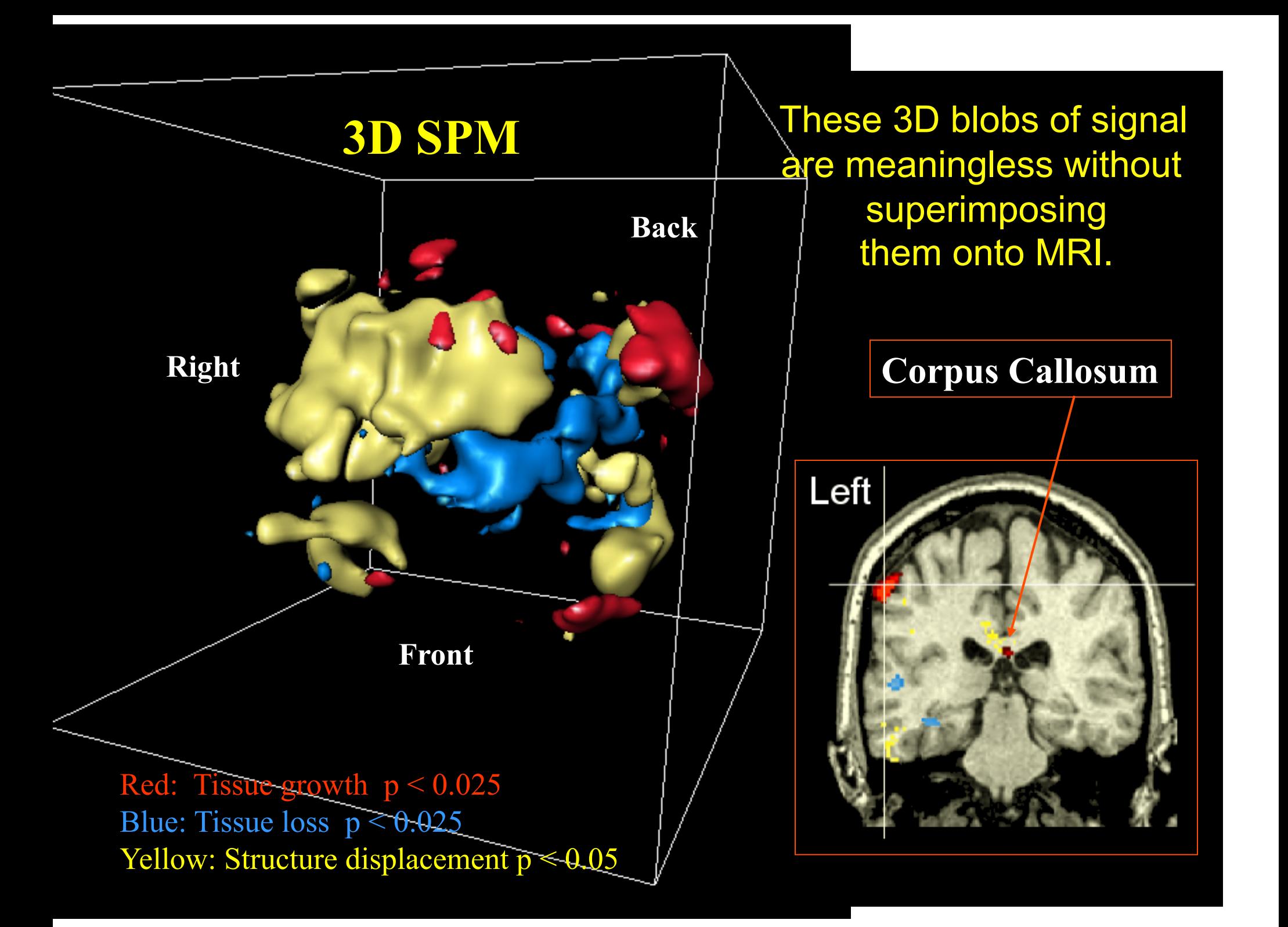

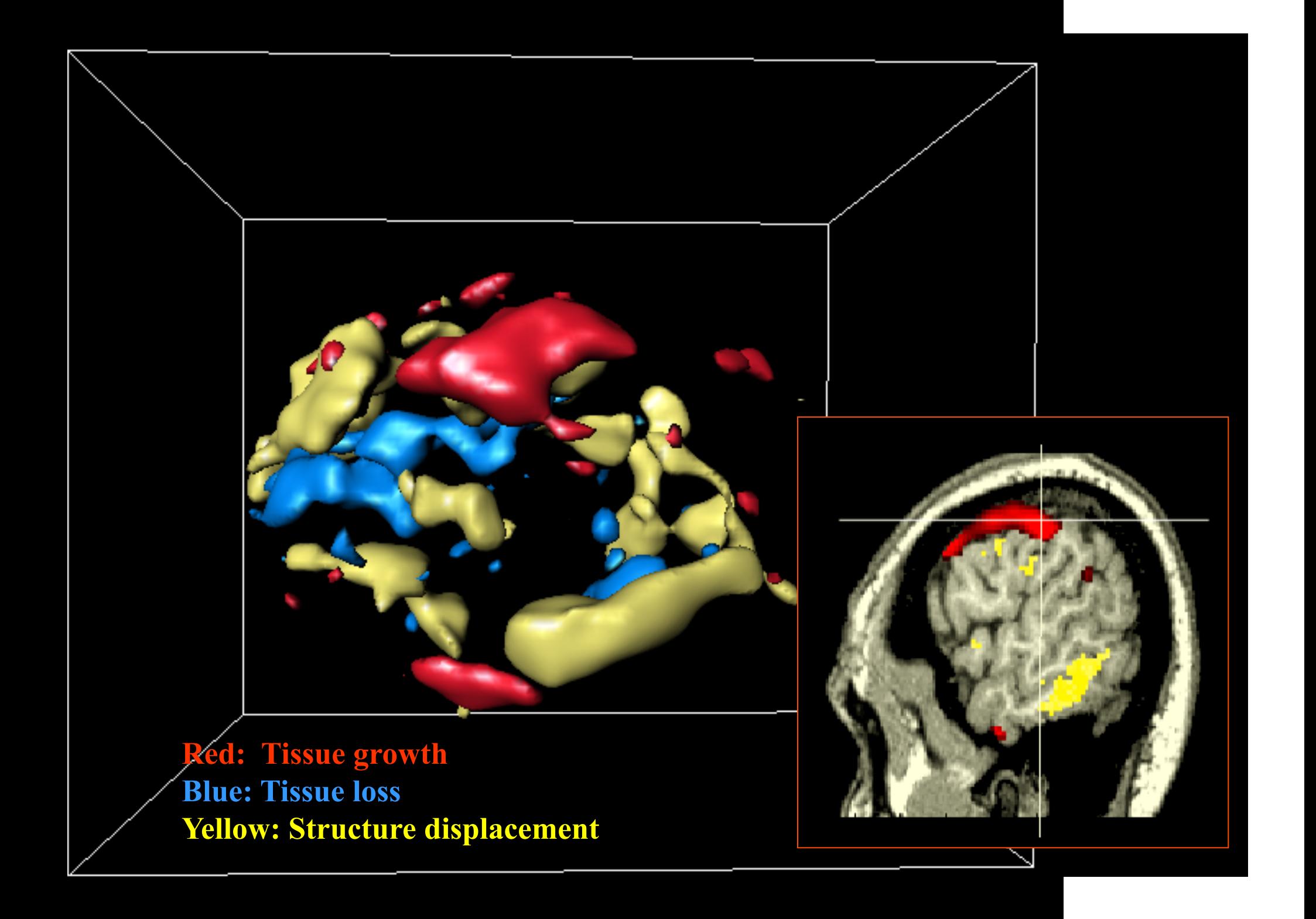

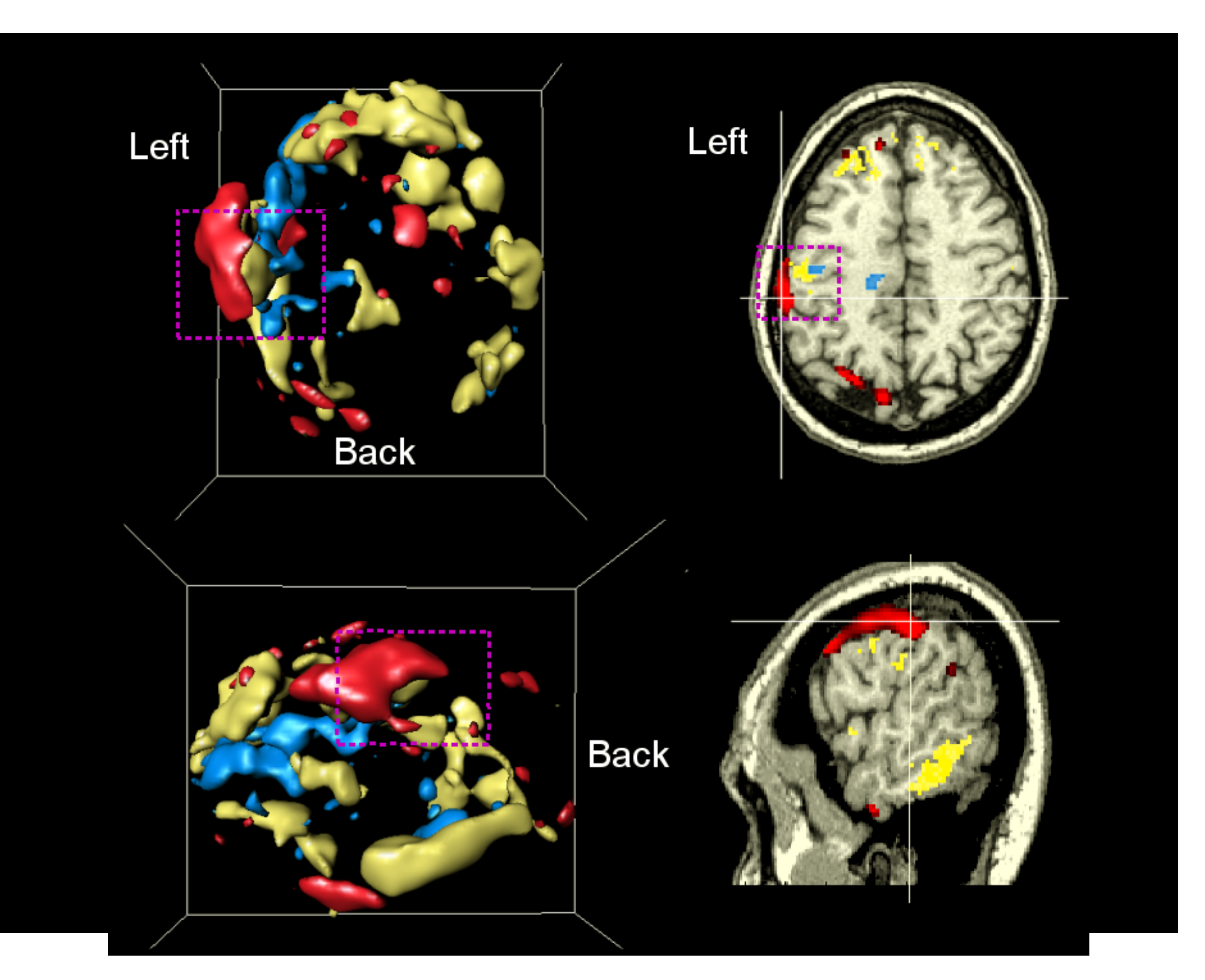

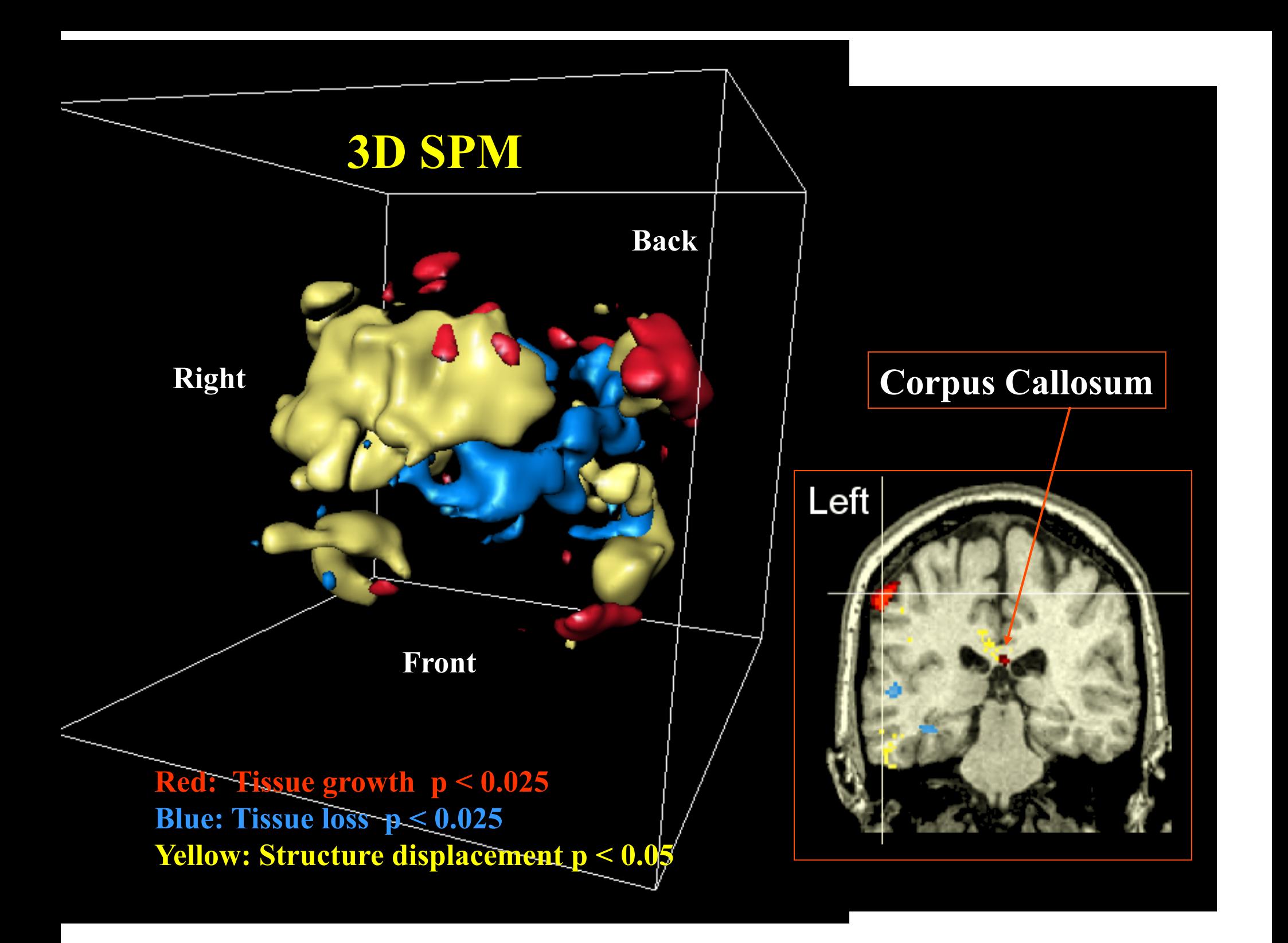

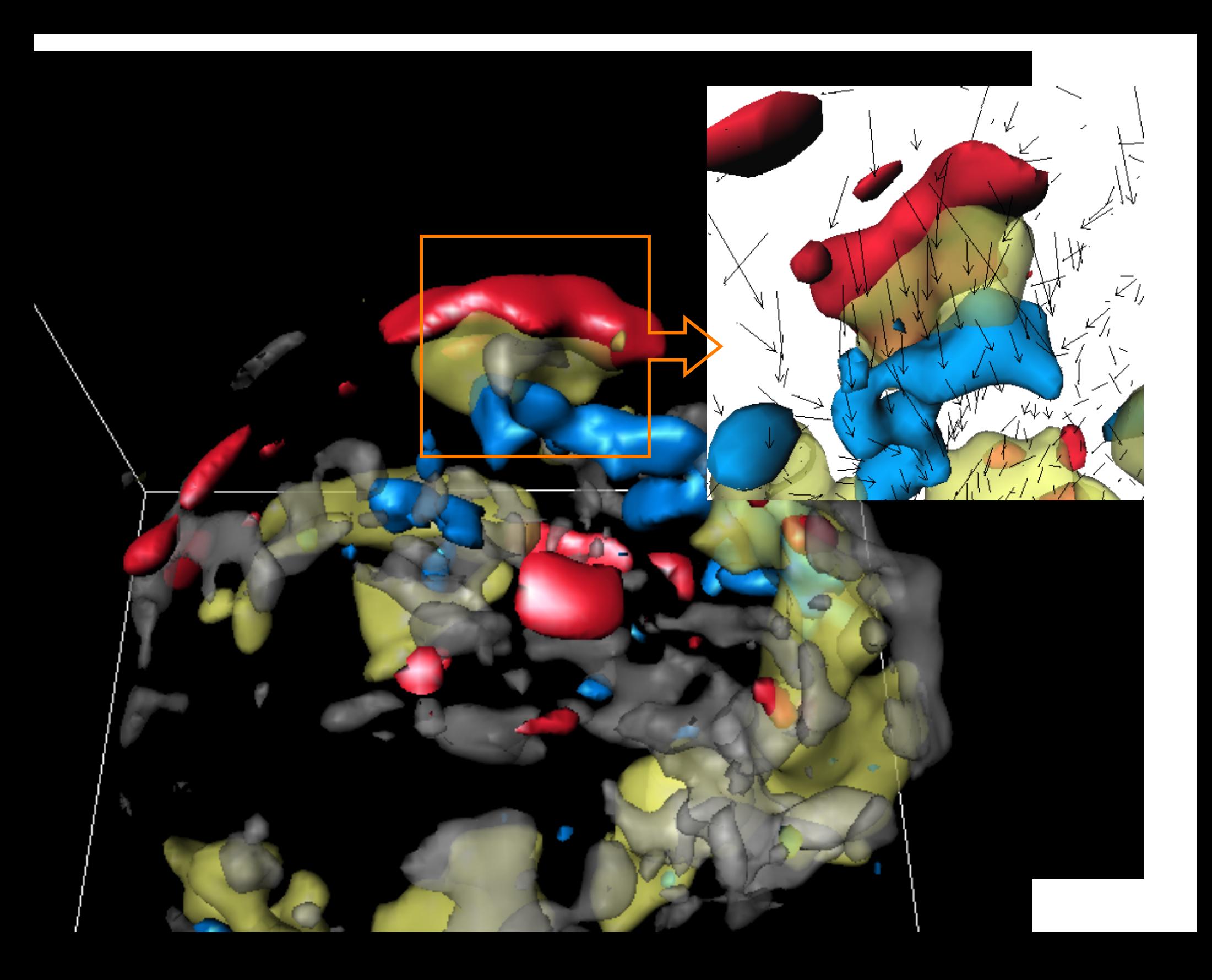

#### Limitation of Chung et al., 2001

**Registration** procedures in Chung et al. (2001) is not optimal.

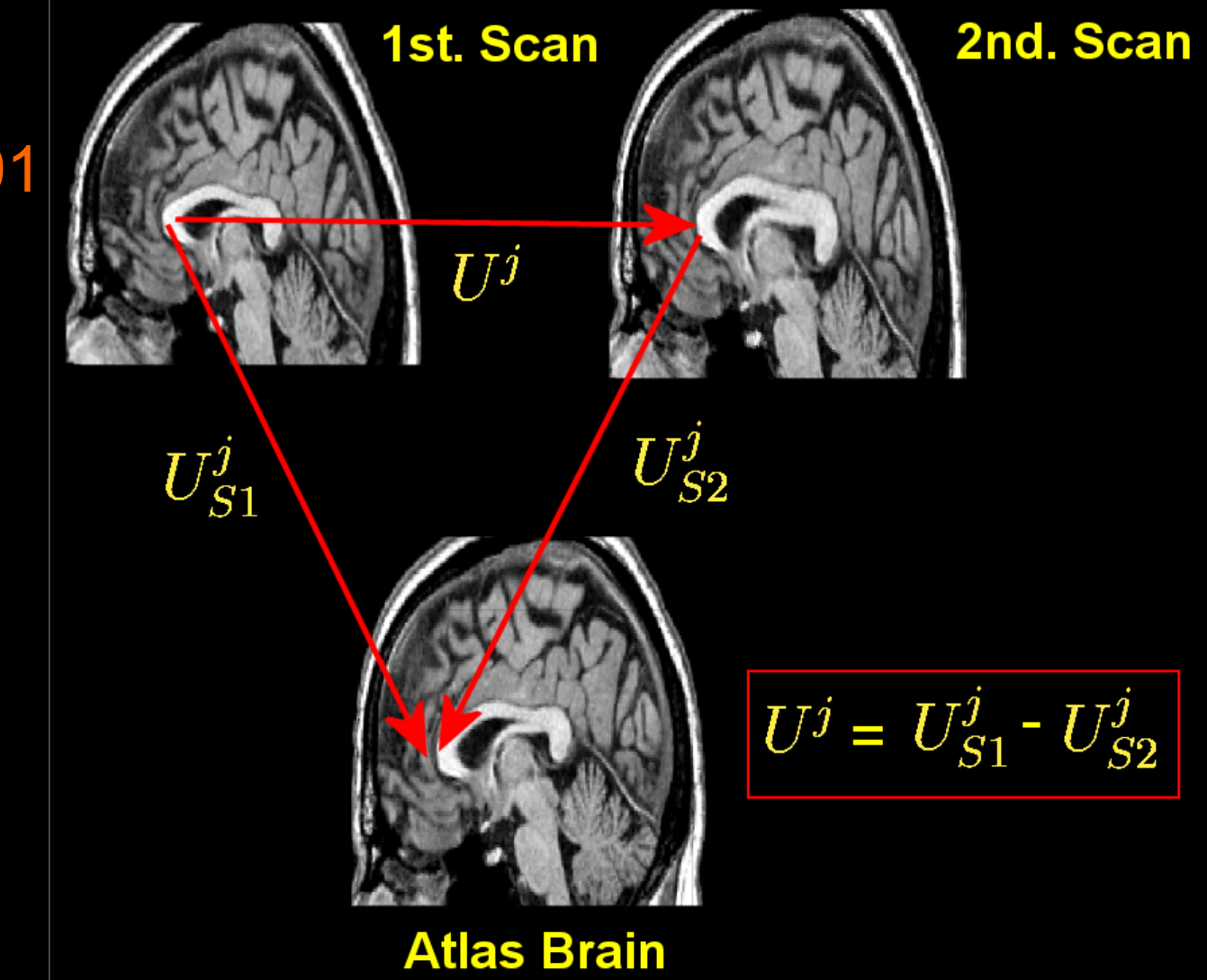

How it should be done correctly? To reduce the total amount of registration errors, 1st scans should be registered to the 2nd scans first.

### Tensor-based Morphometry (TBM)

- It uses higher order spatial derivatives of deformation fields to construct morphological tensor maps.
- From these tensor maps, 3D statistical parametric maps (SPM) are created to quantify the variations in the higher order change of deformation.

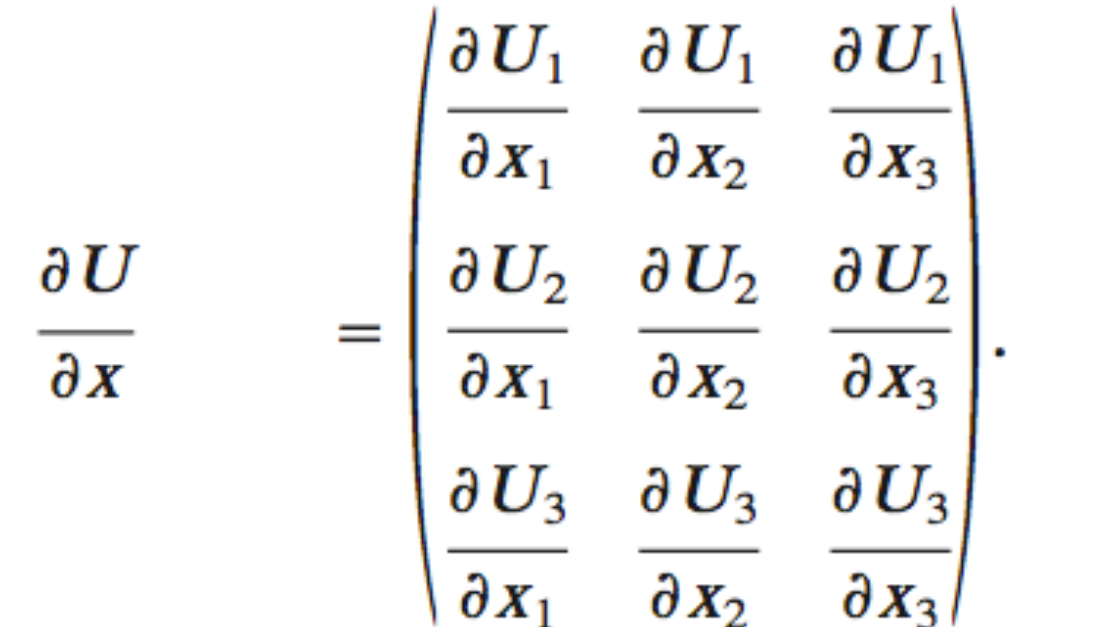

**Determinant** out of this

The component  $\partial U/\partial x_i$  is called the *displacement ten*sor and, in tensor-based morphometry (Ashburner and Friston, 2000), these nine components form scalar fields used to measure the second-order morphological variabilities. Note that local translation captures the

# Jacobian determinant (JD)

• The Jacobian determinant *J* of the deformation field is mainly used to detect volumetric changes.

Voxel position  $x = (x_1, x_2, x_3)'$ 

$$
\text{Deformation} \qquad d = (d_1, d_2, d_3)'
$$

Jacobian determinant €

$$
J(x) = \det \frac{\partial d(x)}{\partial x} = \det \left(\frac{\partial d_j}{\partial x_i}\right)
$$

Interpretation of Jacobian determinant (JD)

- JD measures the volume of the deformed unit-cube after registration.
- In images, a voxel can be considered a unit-cube
- JD measures how voxel volume changes after registration.

# JD Computation

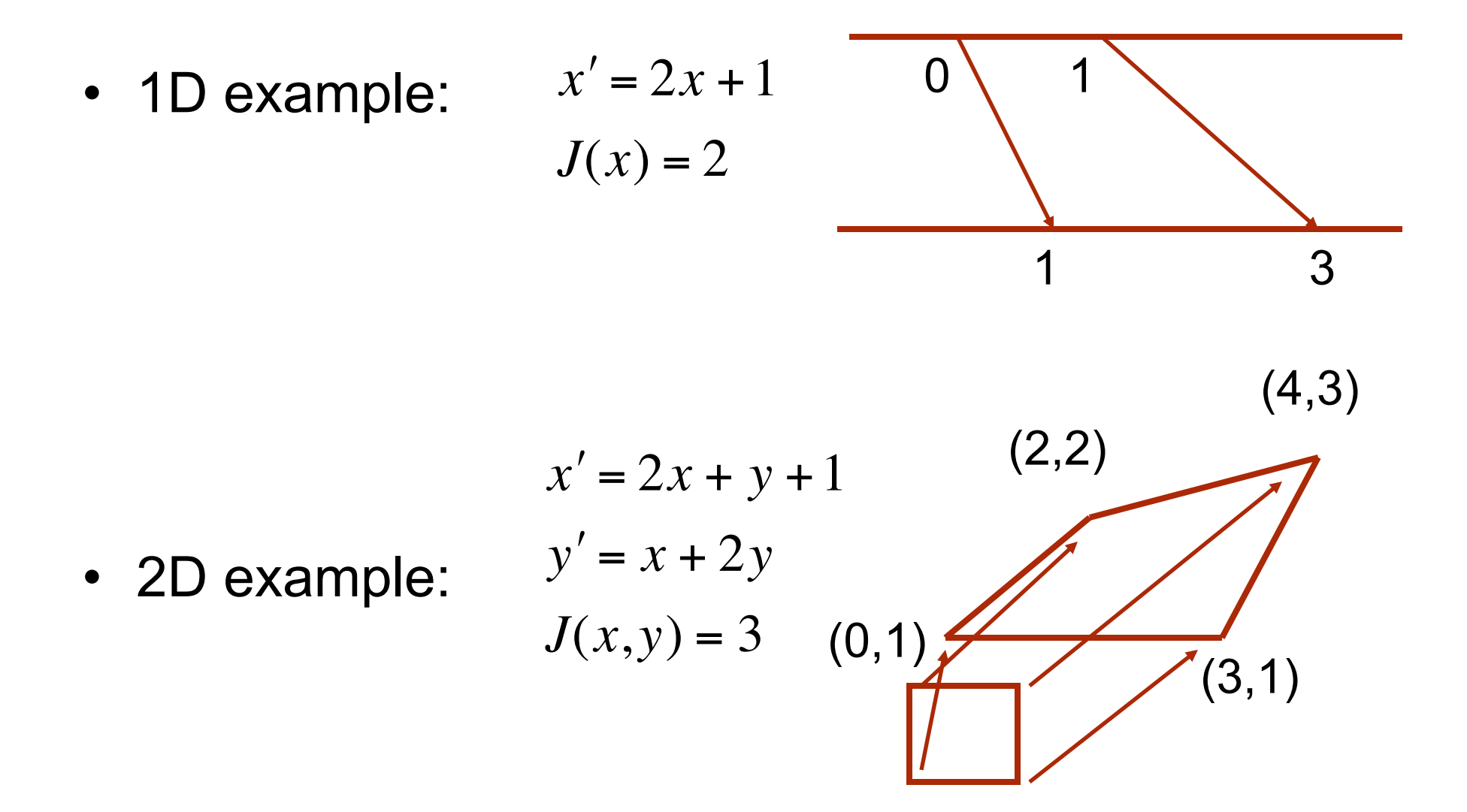

### Is it possible to perform TBM using only an affine registration?

- *For affine transformation p'=Ap+B*, the Jacobian determinant is det(*A*) at every vovels.
- Every voxel will have the same scalar value.
- Affine registration based TBM only detect global size difference.

TBM requires really good high order registration technique to work properly.

Statistically significant regions of local volume change JD > 1 volume increase, JD < 1 volume decrease over time

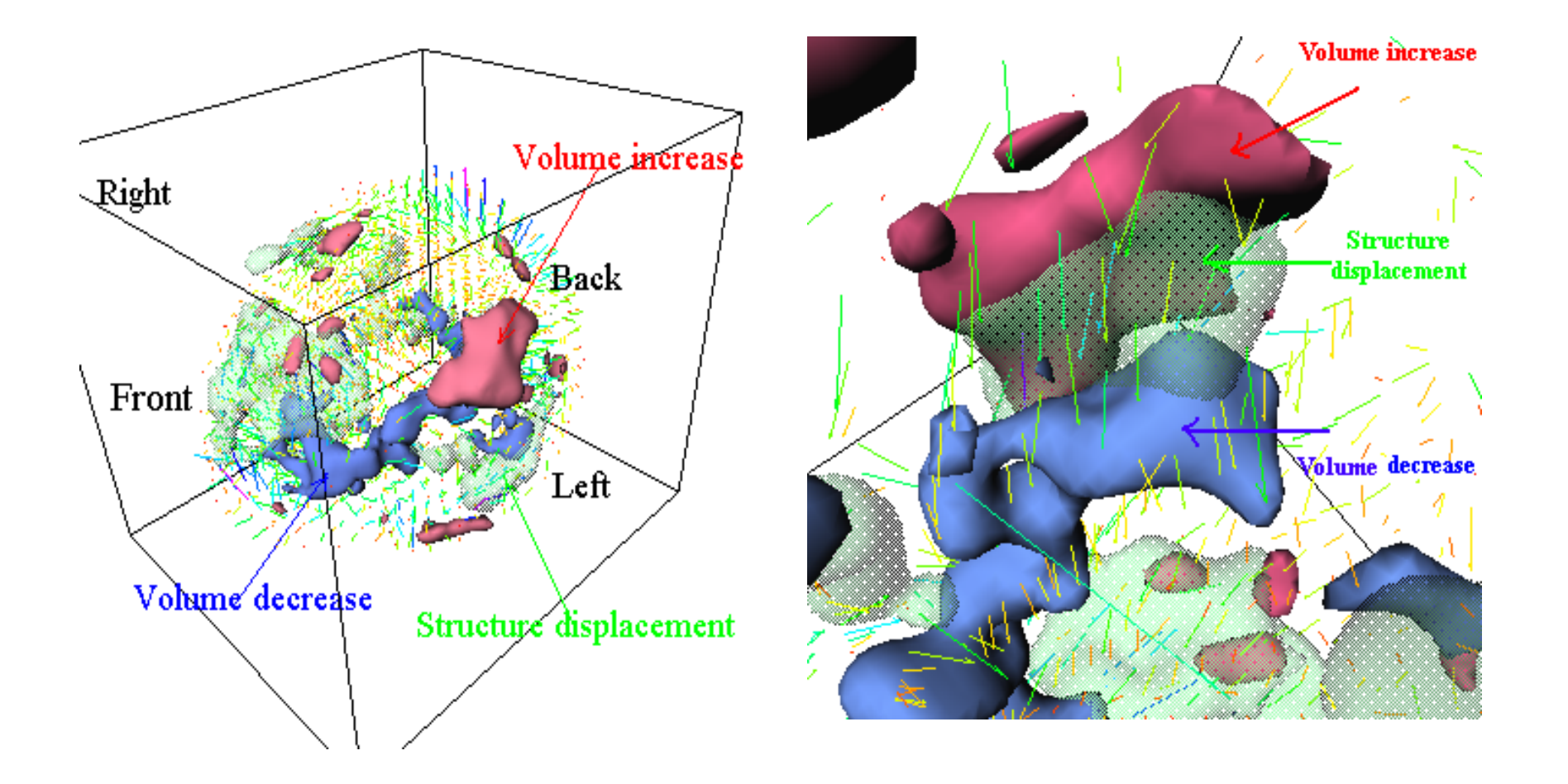

My first paper  $\odot$  Chung et al. 1999. HBM meeting

#### **Surface-based Jacobian determinant**

Generalization of Jacobian determinant in arbitrary manifold = determinant of Riemannian metric tensors

= local volume (surface area) expansion

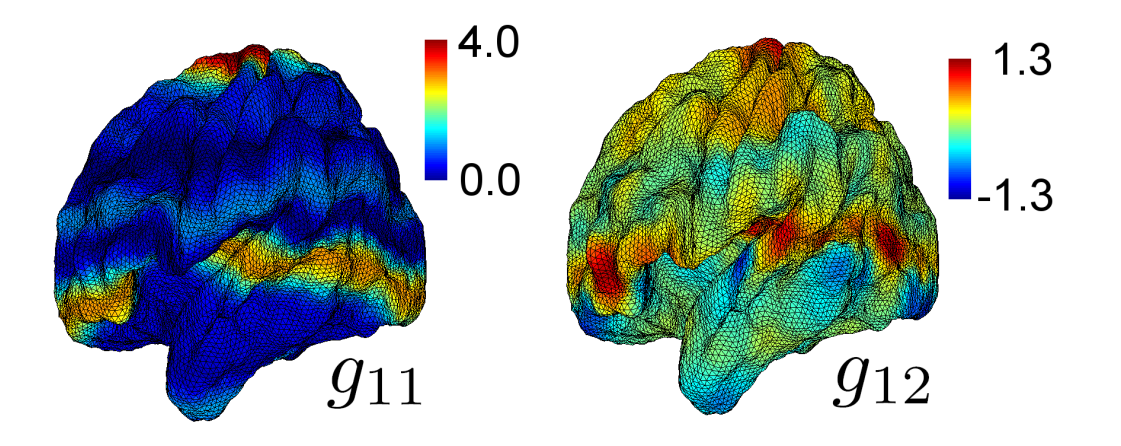

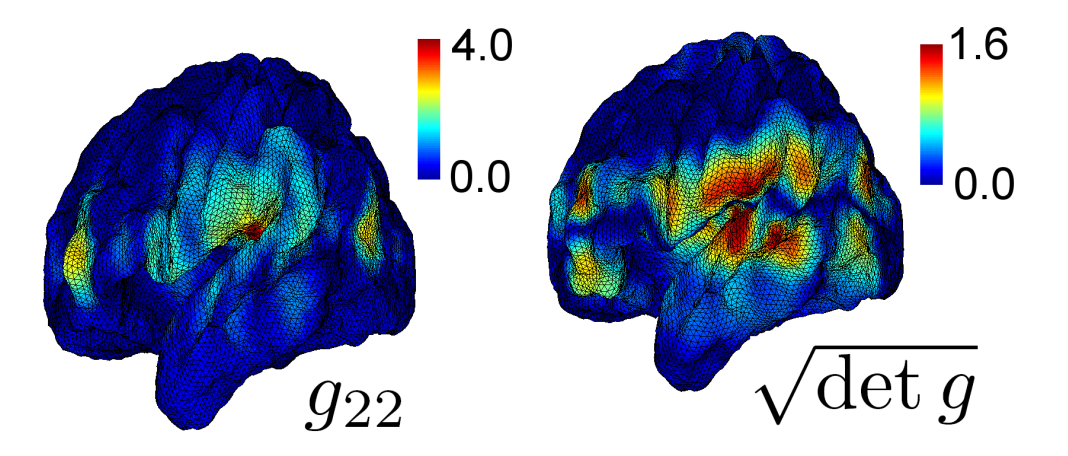

#### Distributional assumption: Normality of JD

$$
d(p) = p + U(p)
$$

$$
\frac{\partial d(p)}{\partial p'} = I + \frac{\partial U(p)}{\partial p'}
$$

$$
J(p) \approx 1 + tr \left( \frac{\partial U}{\partial p'} \right) = 1 + \frac{\partial U_1}{\partial p_1} + \frac{\partial U_2}{\partial p_2} + \frac{\partial U_3}{\partial p_3}
$$

Note that we modeled displacement *U* to be a Gaussian random field. Any linear operation (derivative) on a Gaussian random field is again Gaussian. So *J* is approximately a Gaussian random field.

### Lognormal distribution

- Random variable *X* is log-normally distributed if *log X* is normally distributed N(mu, sigma^2)
- For E *log X=0*, the shape of density:

Some lognormal distribution looks normal so how do we check if data follows normal or lognormal?

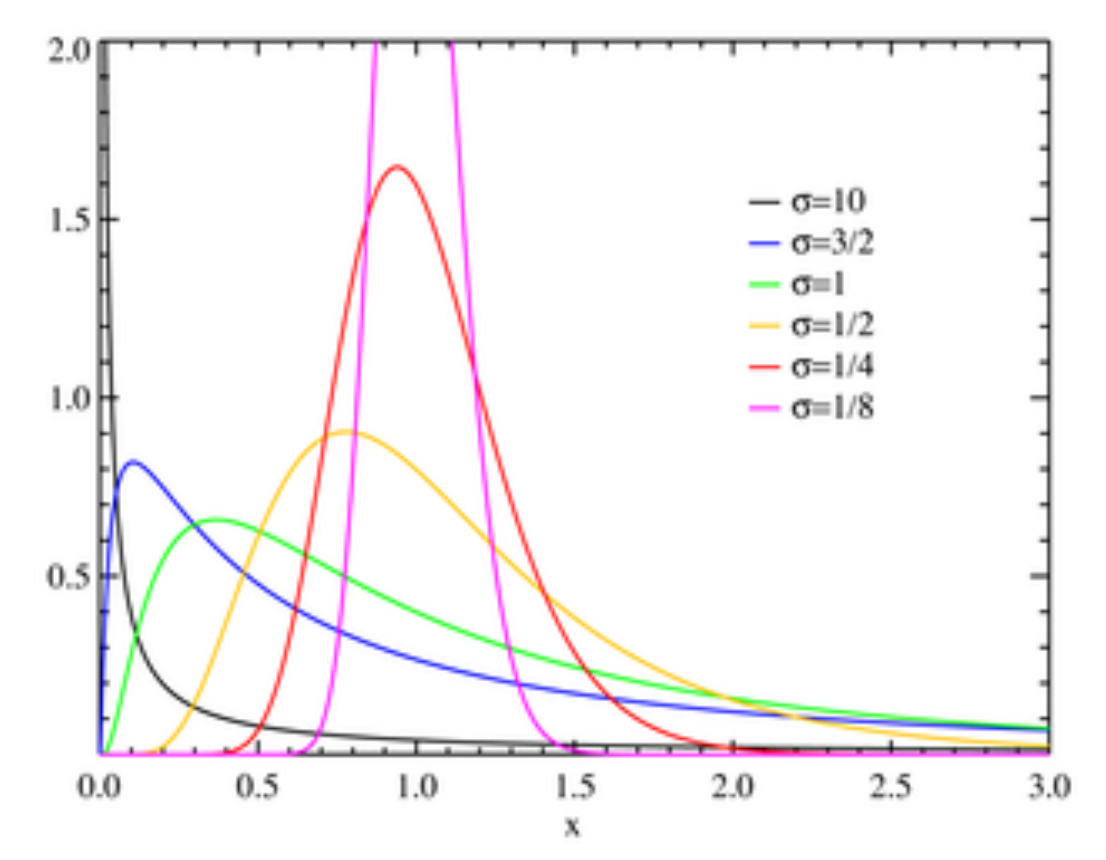

# Properties of JD

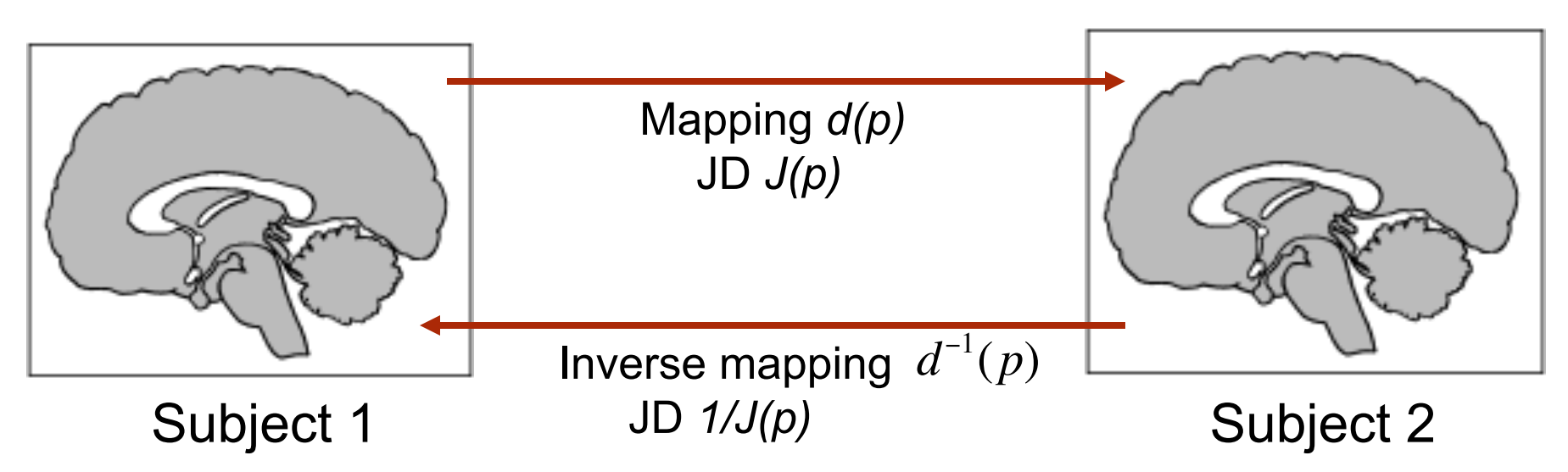

- *J(p)* > 0 for one-to-one mapping
- • *J(p) > 1* volume increase; *J(p) <1* volume decrease •Due to symmetry, the statistical distribution of J(p)

and 1/J(p) should be identical.

#### Distributional assumption: Lognormality of JD

- Domain −∞ < log *J*( *p*) < ∞
- If  $J(p)=1$ ,  $\log J(p) = 0$
- Symmetry:  $\log J^{-1}(p)$  =  $-\log J(p)$
- These 3 properties show that JD can be modeled as *lognormal distribution*.  $\mathbf{r}$

# Testing normality of data

- How do we check if JD is normal or lognormal emphatically?
- Quantile-quantile (QQ) plot can be used. For given probability *p*, the *p*-th quantile of random variable *X* is the point *q* that satisfies

$$
P(X < q) = p.
$$

#### QQ-plot compares quantiles

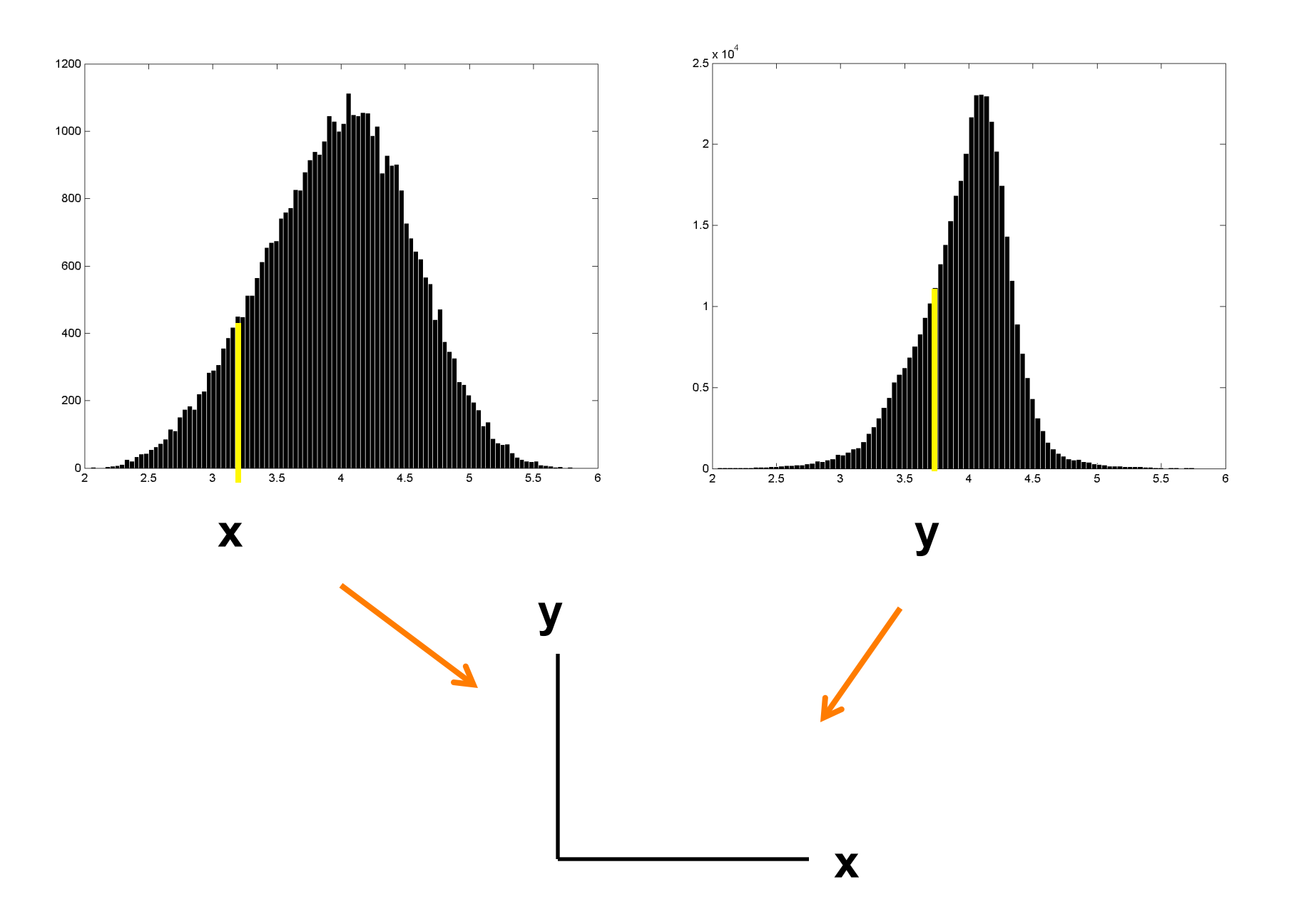

#### **Normal probability plot showing asymmetric distribution**

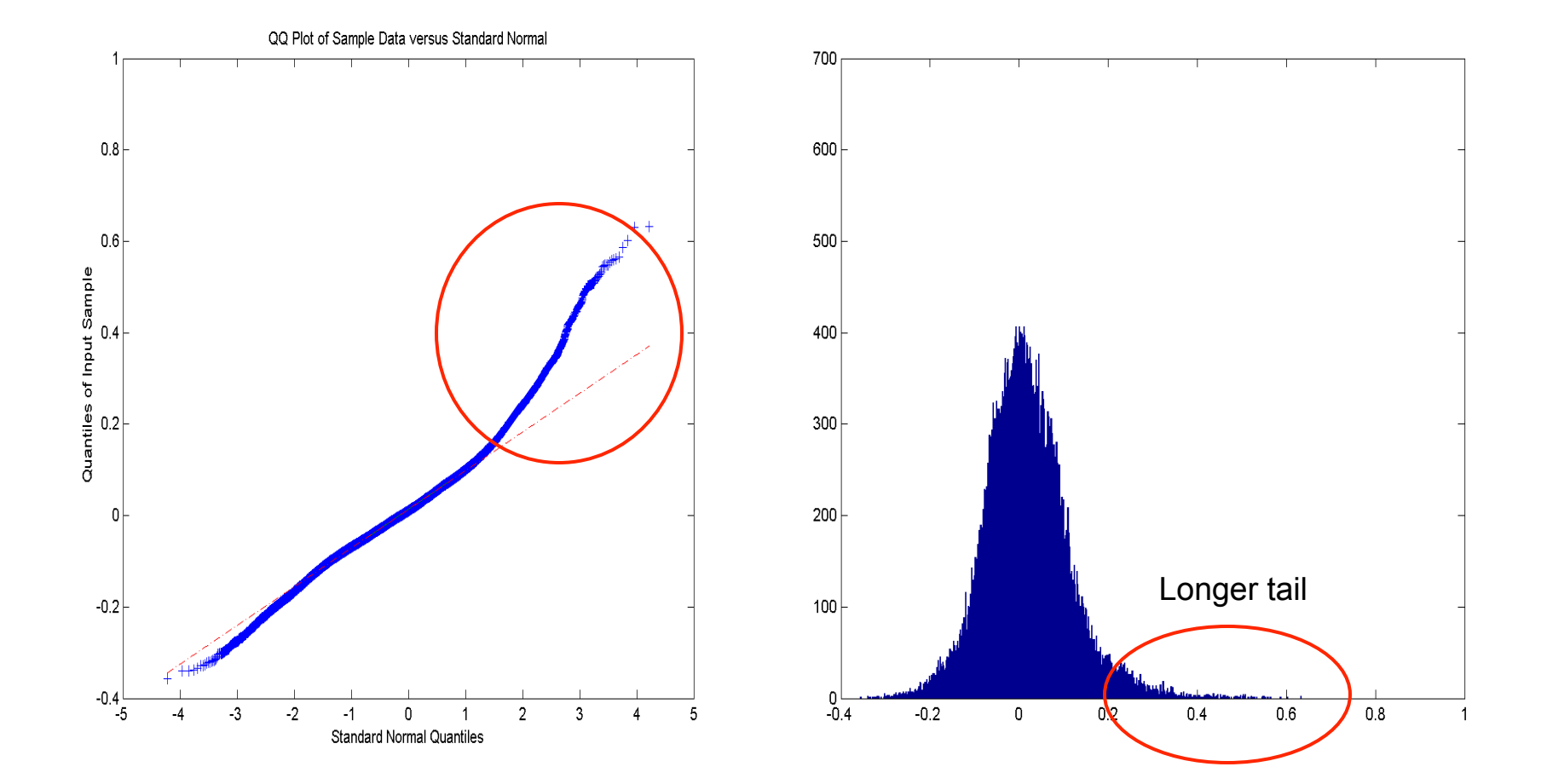

#### Checking normality across subjects on cortical measure

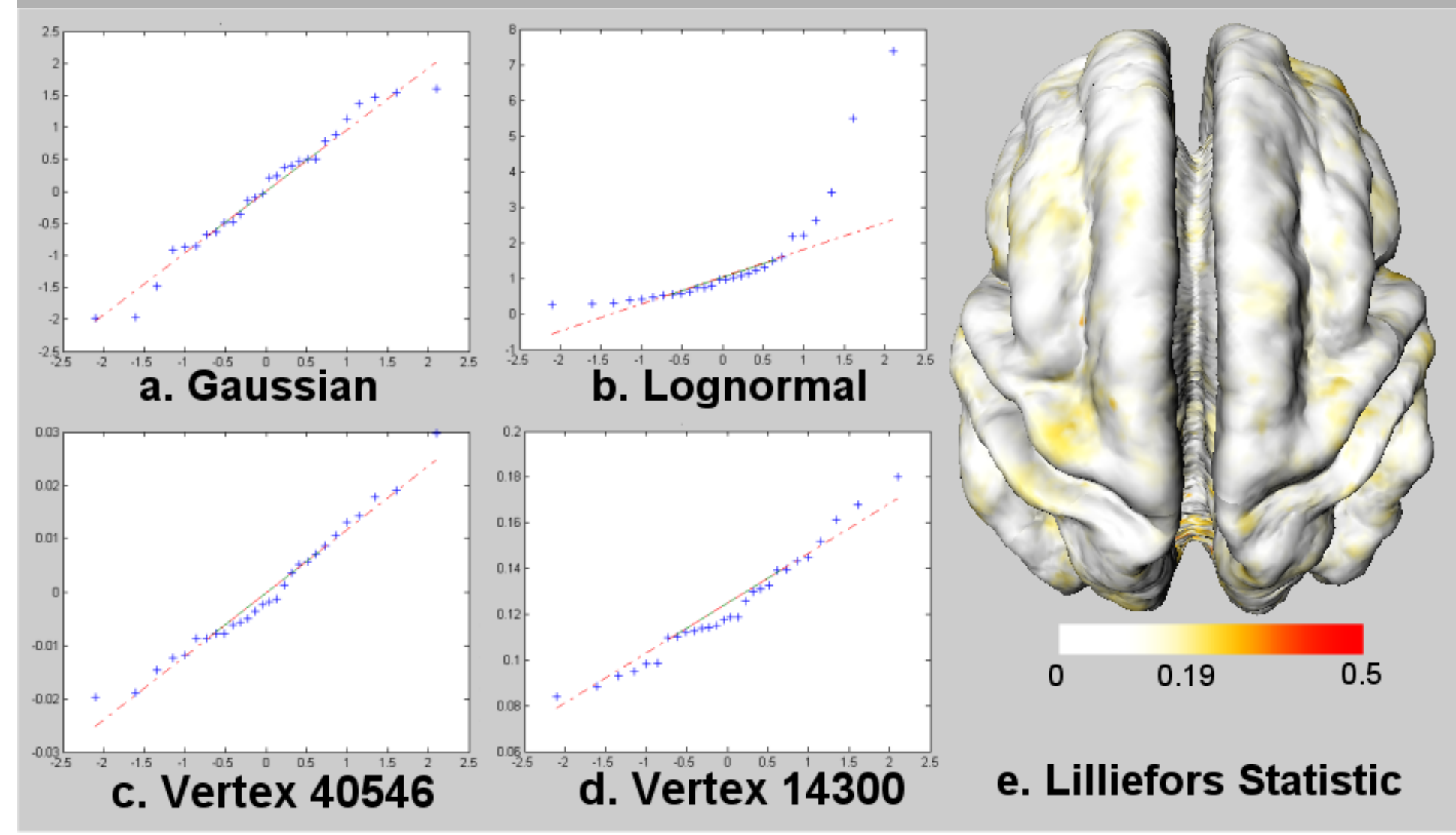

Chung et al., 2003 NeuroImage

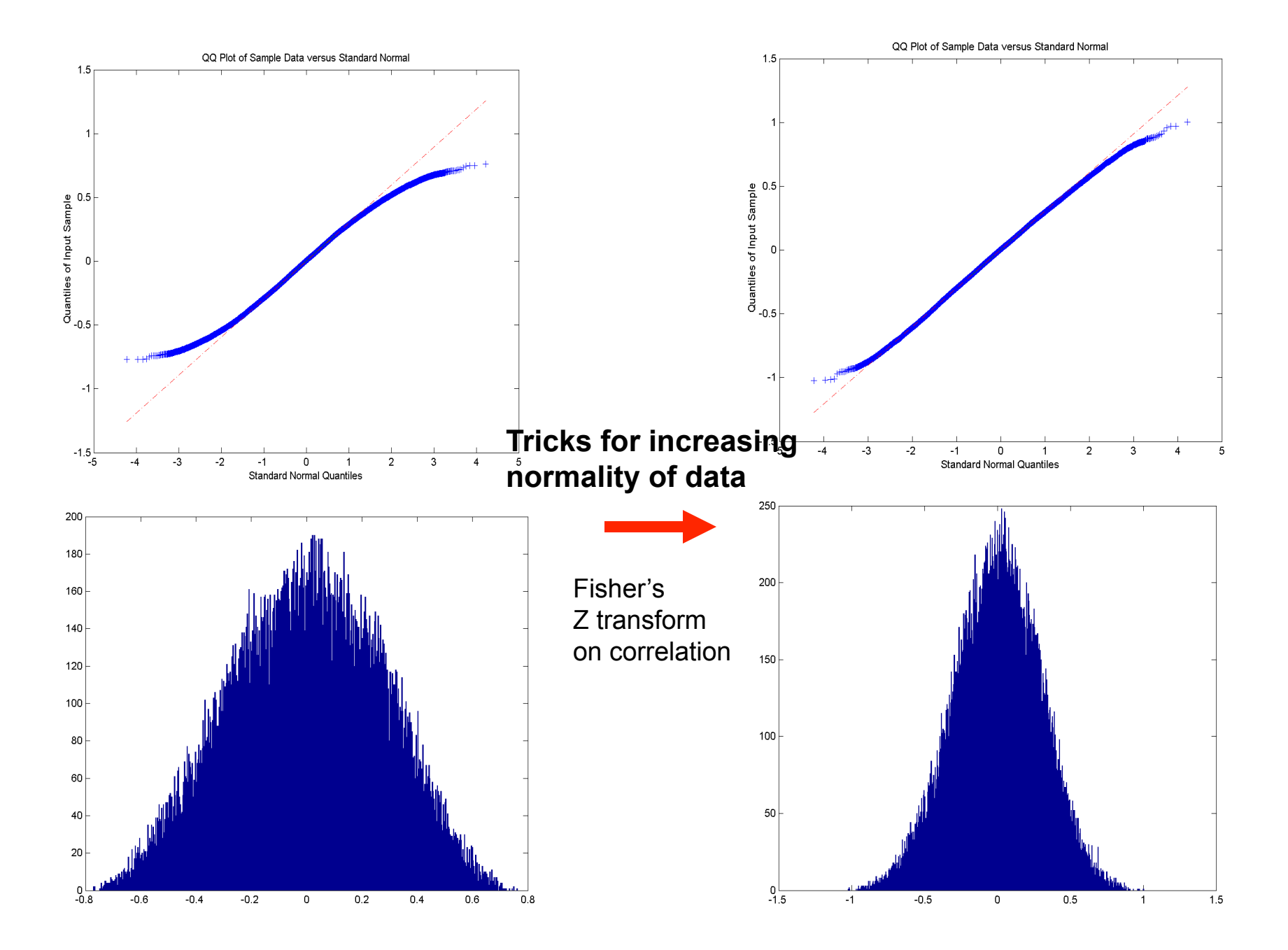

#### Increasing normality in heat kernel smoothing

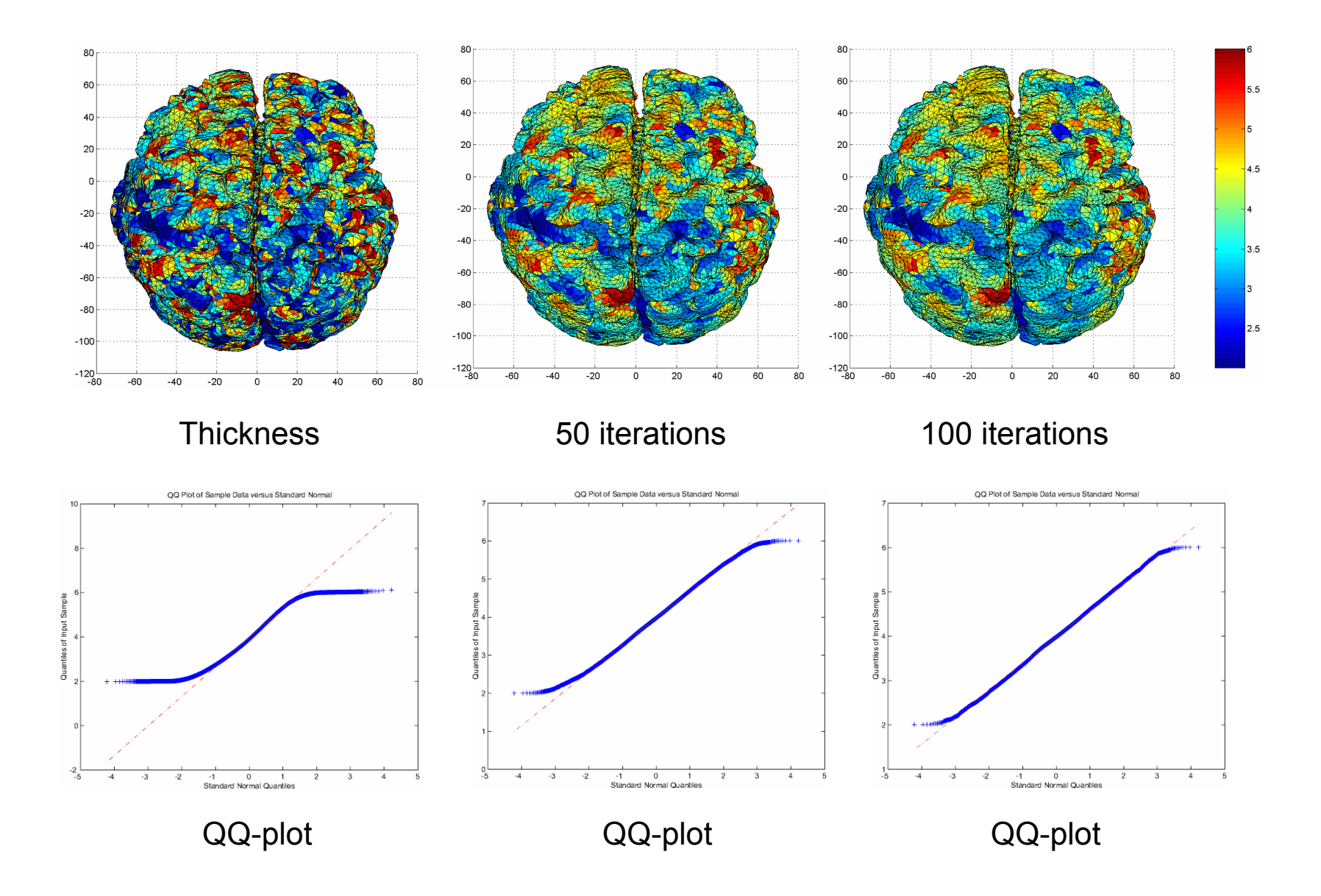